## **MODELLO TRASMISSIONE INFORMAZIONE ABUSI EDILIZI (D.P.R. 380/2001)[1](#page-0-0)**

Comunicazione mensile dei segretari comunali di cui all'art. 31, comma 7 del D.P.R. 380/2001

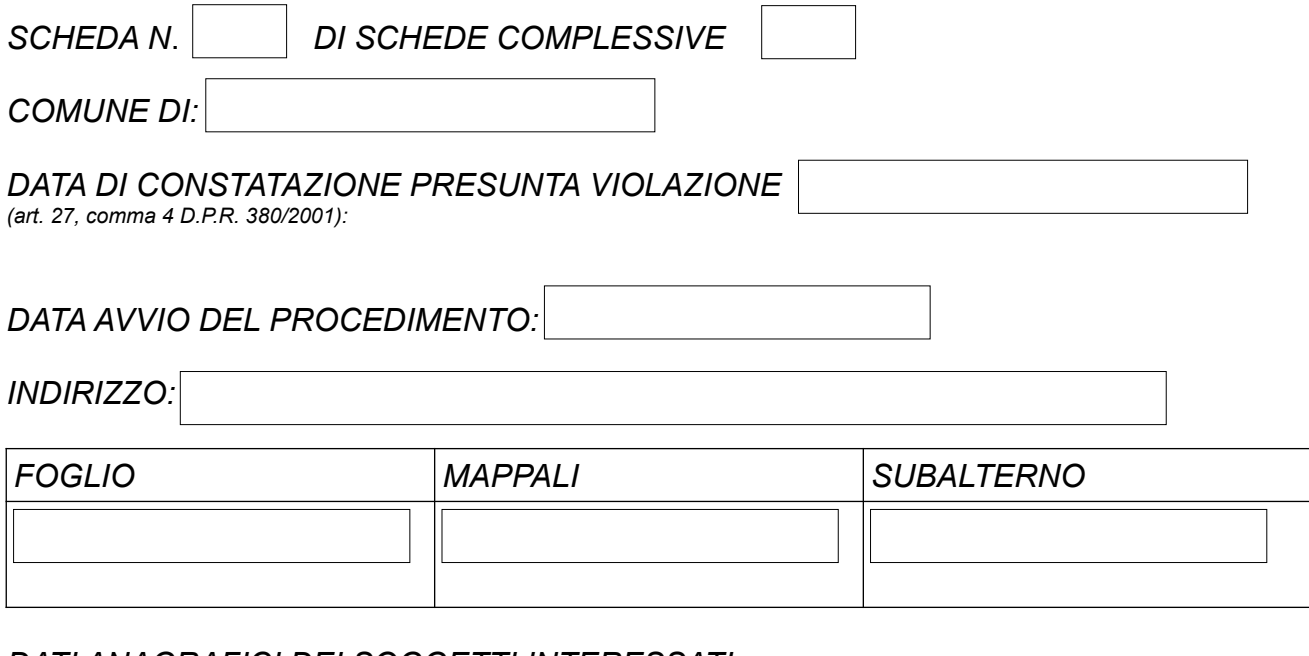

*DATI ANAGRAFICI DEI SOGGETTI INTERESSATI:*

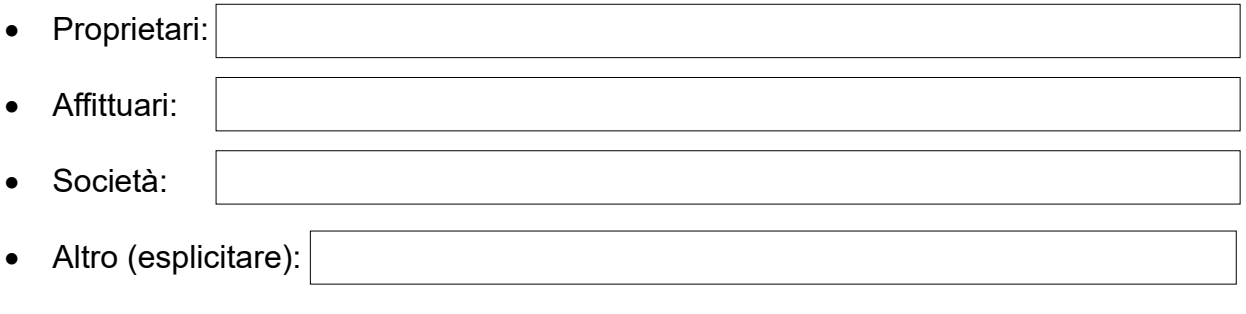

*RIFERIMENTO ARTICOLO OGGETTO DI VIOLAZIONE DI LEGGE (rif. D.P.R. 380/2001) – barrare gli articoli interessati*

art. 30

◦ Lottizzazione abusiva

 $\Box$  art. 31

- Assenza PdC
- Totale difformità
- Variazioni essenziali (art. 6 L.R. 19/1999)
- $\Box$  art. 33
	- Assenza PdC
	- Totale difformità da PdC
	- Assenza SCIA Alt. PdC
	- Totale difformità SCIA Alternativa a PdC

art. 34 difformità parziale PdC

<span id="page-0-0"></span><sup>1</sup> *Il presente modello viene utilizzato per ciascun oggetto di segnalazione*

*SINTETICA DESCRIZIONE DELL'ABUSO (MAX 100 CARATTERI)*

*INDICARE SE SI TRATTA DI opere di cui all'art. 27, comma 2 D.P.R. 380/2001[2](#page-1-0)*

 $\Box$  Si  $\Box$  No

*TIPO ATTO EMESSO E DATA*

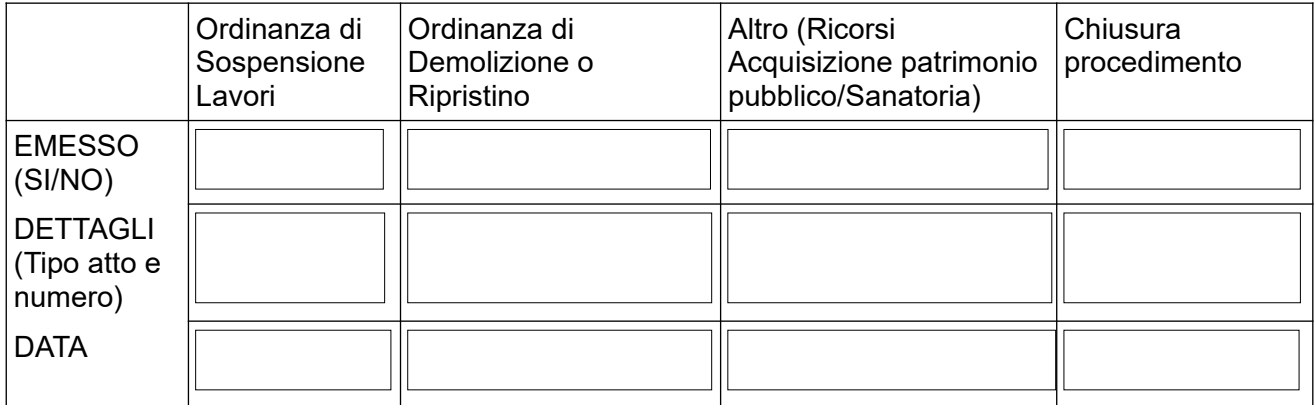

*STATO DELLA PRATICA:*

 $\Box$  In attesa di verifica dell'abuso da parte del tecnico comunale e di avvio del procedimento

 $\square$  In attesa di emissione provvedimento

 $\square$  In attesa di verifica adempimento del provvedimento

 $\Box$  Conclusa

*NON OCCORRE LA TRASMISSIONE DEGLI ALLEGATI PROGETTUALI. E' ALTRESI' NECESSARIA LA TRASMISSIONE DELLA COPIA DELL'ORDINANZA QUALORA ESISTENTE*

<span id="page-1-0"></span><sup>2</sup> "*...opere eseguite senza titolo su aree assoggettate, da leggi statali, regionali o da altre norme urbanistiche vigenti o adottate, a vincolo di inedificabilità, o destinate ad opere e spazi pubblici ovvero ad interventi di edilizia residenziale pubblica...*"